## iTerm2 cheat sheet

## Tabs and Windows

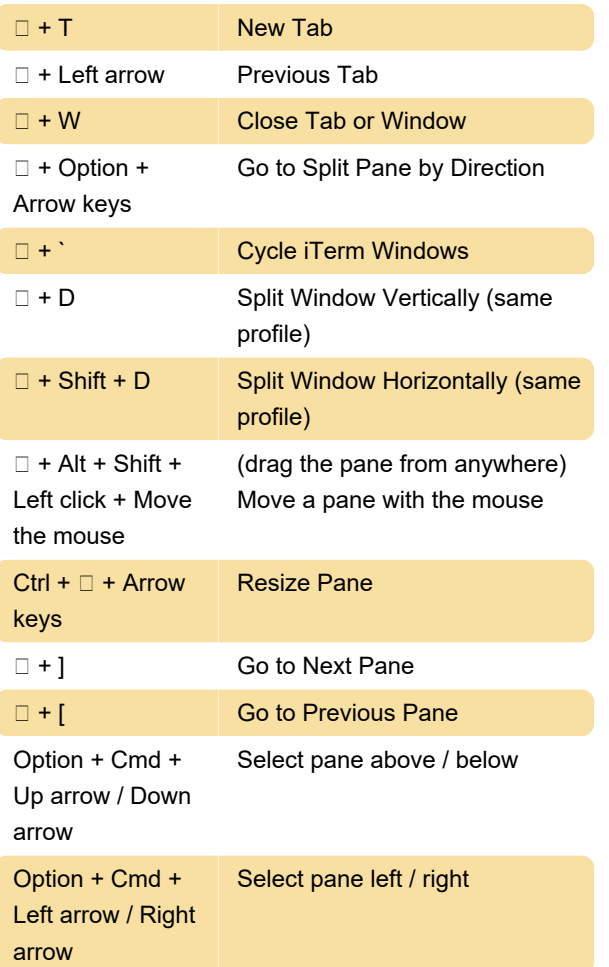

## Cursor and selection

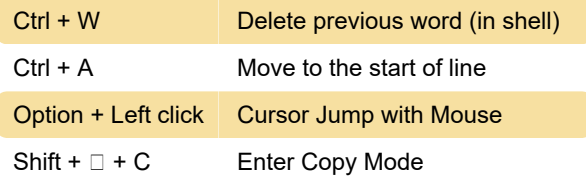

## **Misc**

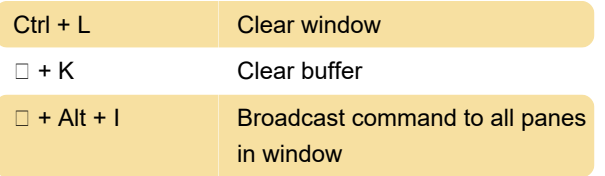

Last modification: 11/11/2019 8:10:44 PM

More information: [defkey.com/iterm](https://defkey.com/iterm-shortcuts?filter=basic)[shortcuts?filter=basic](https://defkey.com/iterm-shortcuts?filter=basic)

[Customize this PDF...](https://defkey.com/iterm-shortcuts?filter=basic?pdfOptions=true)